## **Catálogo de aplicaciones Google Workspace**

La Universidad de Jaén mantiene un convenio con Google para ofrecer herramientas de comunicación y colaboración de Google Workspace, **denominadas aplicaciones principales**, a la comunidad universitaria. Google proporciona también acceso a un segundo conjunto de aplicaciones, que no forman parte del convenio con la UJA.

Ten en cuante que estas últimas están sujetas a condiciones de uso específicas que Google puede modificar o dejar de ofrecer, atendiendo a sus políticas de uso específicas para dichos servicios.

Consulta las Condiciones de Uso Google Workpace

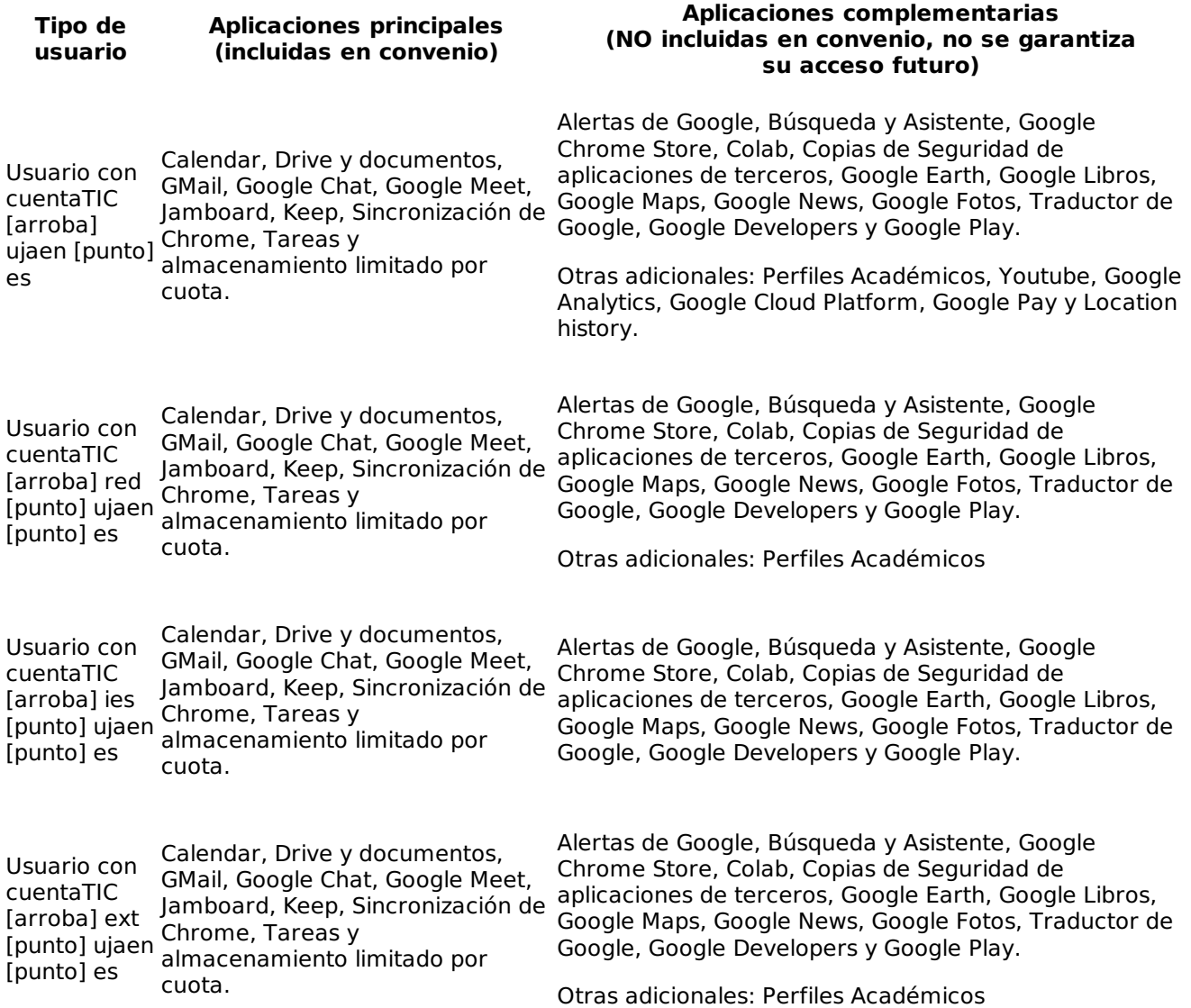

Accede a Google Workspace con tu clave de cuentaTIC

## **Soporte Técnico**

La Universidad de Jaén atenderá incidencias relacionadas con problemas de acceso a las aplicaciones principales (incluidas en convenio).

Para cualquier cuestión relacionada con el uso de las aplicaciones, el usuario deberá dirigirse a la página de soporte de Google.

## **Soporte con manuales y guías**

- Condiciones de Uso Google Workspace
- Activar/redirigir mensajes a GMail UJA (sólo usuarios con cuentaTIC [arroba] ujaen [punto] es personal. Las cuentas institucionales no permiten activación)
- Soporte Google
- Centro de Aprendizaje Google Workspace
- FAQs del Servicio de Informática
- Olvido de la contraseña de la cuenta TIC
- Olvido de la contraseña externa de Google
- Estado de los servicios Google

**Soporte con ayuda de un técnico** (Sólo disponible para incidencias relacionadas con problemas de acceso a servicios principales)

Acceso al portal de Autoservicios TIC. Muphy 2.0